**KOMBIT – FLIS GENUDBUD**

# **RELEASENOTAT FLIS 7.2**

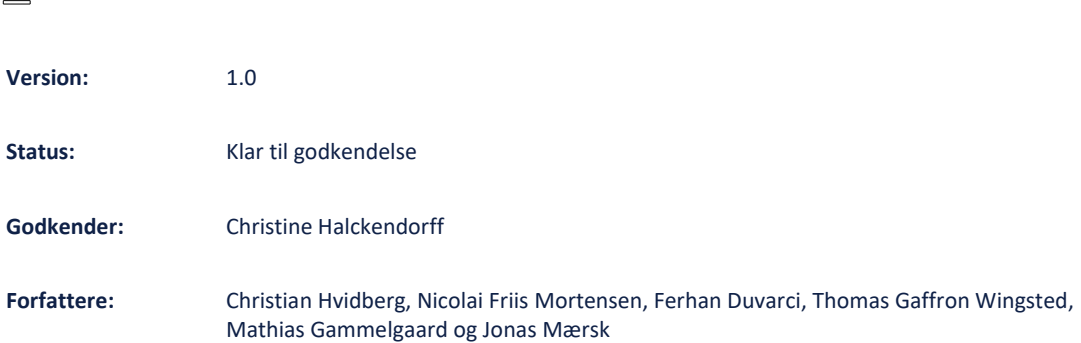

# netcompany

# Indholdsfortegnelse

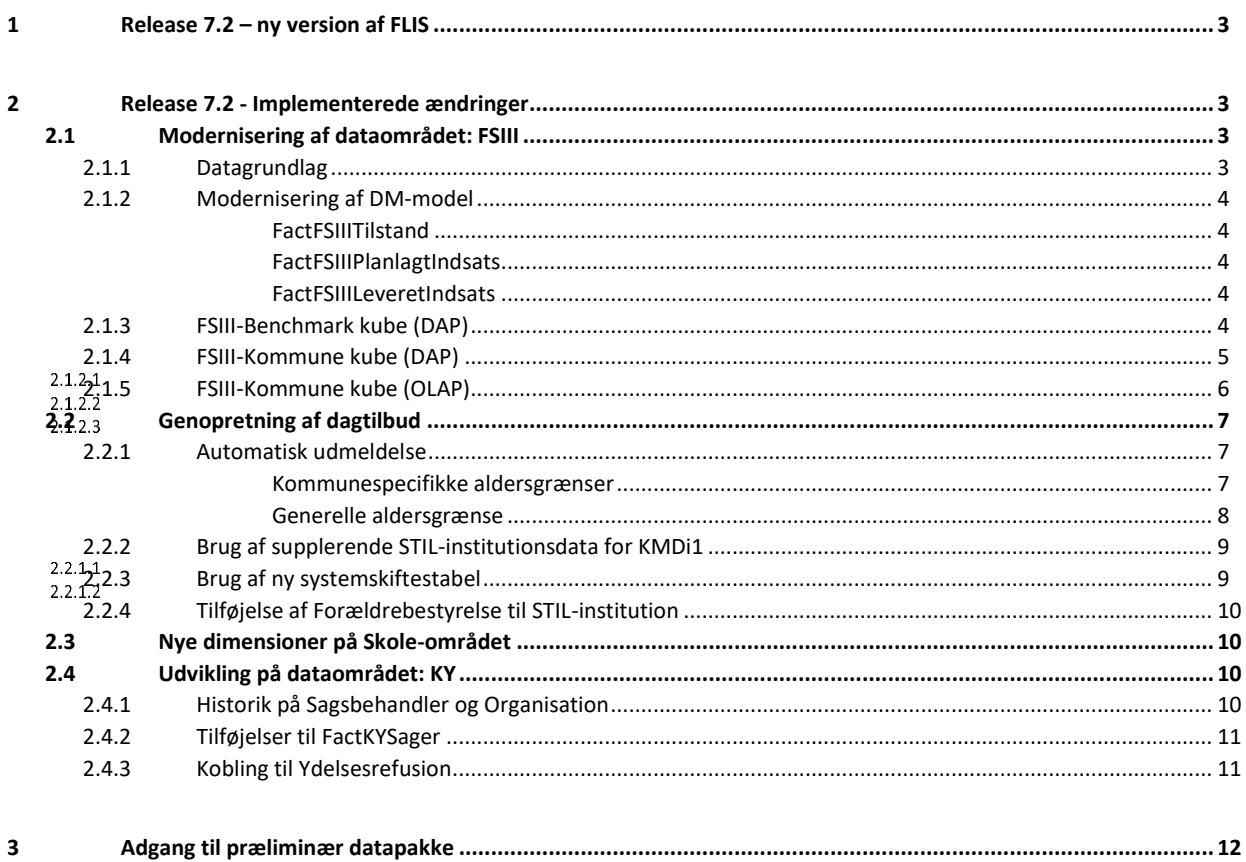

# <span id="page-2-0"></span>**1 Release 7.2 – ny version af FLIS**

I januar 2024 udkommer der en ny version af FLIS, version 7.2.

Ændringerne bliver inkluderet i de datapakker der udlæses i ultimo januar.

Release 7.2 indeholder en række større og mindre tilføjelser og ændringer, som gennemgås i dette dokument.

Dataområdet **FSIII** (Fælles Sprog III) er et eksisterende område, der er blevet moderniseret i forbindelse med release 7.2. Dataområdet indeholder oplysninger fra borgernes EOJ (Elektronisk Omsorgs Journal). Her ligger der informationer på bl.a., hvilke tilstande borger befinder sig i, samt hvilke indsatser borgeren modtager for på den enkelte tilstand.

På dataområdet **KY** (Kommunernes Ydelsessystem) bliver der udvidet med historik på sagsbehandler og organisation, oplysning om afgørende sagsbehandler, optimering af samkøringen imellem KY og Ydelsesrefusion samt implementering af sagsbehandlingstid fordelt på tid på henholdsvis sagsbehandler og borger.

På dataområdet **Dagtilbud** bliver der indført en række ændringer. For det første er der indført en automatisk udmeldelseslogik, for de tilfælde, hvor et barn mangler en udmeldelsesdato, eller hvis udmeldelsesdatoen ligger for langt i fremtiden. Videre bliver der tilføjet en referencetabel med anvisningsenhedsnummer (G-nummer), hvilket mangler i kildedata så daginstitutions data fra STIL kan kobles på data. Der har også blevet indført dynamisk kildesystemskifte, sådan at vi bruger dagtilbudsdata fra korrekt snitflade for hver tidsperiode. Til sidst er der tilføjet kolonnen ForældrebestyrelseNavn til DimInstitutionSTIL.

På data området **Skole** er der blevet tilføjet to nye dimensioner. En dimension, der angiver om eleven har karakterer i alle fag i dansk, og en tilsvarende for matematik. Dimensionen har fået koblinger til relevante fact-tabeller.

# <span id="page-2-1"></span>**2 Release 7.2 - Implementerede ændringer**

Følgende ændringer er implementeret i FLIS release 7.2.

### <span id="page-2-2"></span>**2.1 Modernisering af dataområdet: FSIII**

Fra version 7.2 vil alt logikken på FSIII-området blive moderniseret for at sikre en bedre datakvalitet. På FSIII området er der data fra 2022 og frem. FSIII gør det muligt at fordele data på tværs af kommuner på standardiserede begreber, hvilket forbedrer sammenligningsgrundlaget mellem kommunerne.

Pt. udstiller der udelukkende data for de kommuner der leverer data ind til KL Gateway (Trifork).

### <span id="page-2-3"></span>**2.1.1 Datagrundlag**

Dataområdet vil bestå af data fra nedenstående kilde-snitflader:

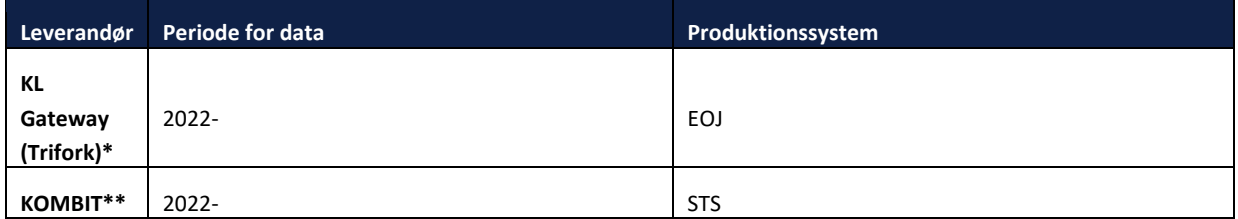

\*Vi modtager data fra Trifork, som modtager data fra kommunernes EOJ systemer.

\*\*FSIII klassifikationer hentes Klassifikationsserveren, samt referencedata.

### <span id="page-3-0"></span>**2.1.2 Modernisering af DM-model**

Ved modernisering af dataområdet FSIII er der tilføjet nye tabeller, samt eksisterende tabeller er opdateret. Data modtages fra KL Gateway (Trifork), hvor data bliver læst ind på DSA laget. Herfra bliver data renset og transformeret, så det endeligt kan ses op på DM laget. Ændringerne ifm. 7.2 er lavet på EDW- og DM-laget. På DM-laget er det muligt at finde oplysninger om:

- **Tilstand**
- Planlagt indsats (visiteret indsats)
- Leveret indsats (akutte indsatser/ikke planlagte indsatser/ikke bestilte indsatser)

For ovenstående har vi også tilhørende aggregeret Benchmark-tabeller, hvor antallet af borgere er større eller lig 3.

### <span id="page-3-1"></span>**2.1.3 FactFSIIITilstand**

I FactFSIIITilstand vil det være muligt at se, hvilke tilstande borgere har. Her vil det være muligt at finde oplysninger på tilstandstype, funktionsevne niveau, målniveau, borgerens egen vurdering af tilstanden, alder mm. Data er udrullet på månedsniveau i fact'en. I tilfælde af, at en tilstand ikke er afsluttet, så går tilstanden til og med batchmåneden.

### <span id="page-3-2"></span>**2.1.4 FactFSIIIPlanlagtIndsats**

I FactFSIIIPlanlagtIndsats vil det være muligt at se, hvilke indsatser der er givet til borgeren på baggrund af borgerens tilstand. Data er udrullet på månedsniveau i fact'en. I tilfælde af, at en indsats ikke er afsluttet, så går indsatsen til og med batchmåneden.

I fact'en vil man også kunne se løbetiden af indsatsen. Løbetiden er udregnet således, at man kan se, hvor mange måneder indsatsen har varet.

### <span id="page-3-3"></span>**2.1.5 FactFSIIILeveretIndsats**

Leveret indsatser er indsatser, som betegnes som akutte og har derfor ikke har en kobling til en tilstand, som de planlagte indsatser har. Her er indholdet, hvad der er er leveret af indsats, samt hvornår indsatsen er leveret.

### <span id="page-3-4"></span>**2.1.6 FSIII-Benchmark kube (DAP)**

I forbindelse med 7.2 er der lavet en FLIS DAP FSIII Benchmark kube.

Nedenstående matrice viser, hvilke dimensioner forskellige measures kan fordeles og filtreres på for FLIS DAP FSIII Benchmark. Bemærk, at denne er vendt med dimensioner i vertikalt og measures horisontalt. Nedenfor er measures for Planlagt indsats angivet med PL.

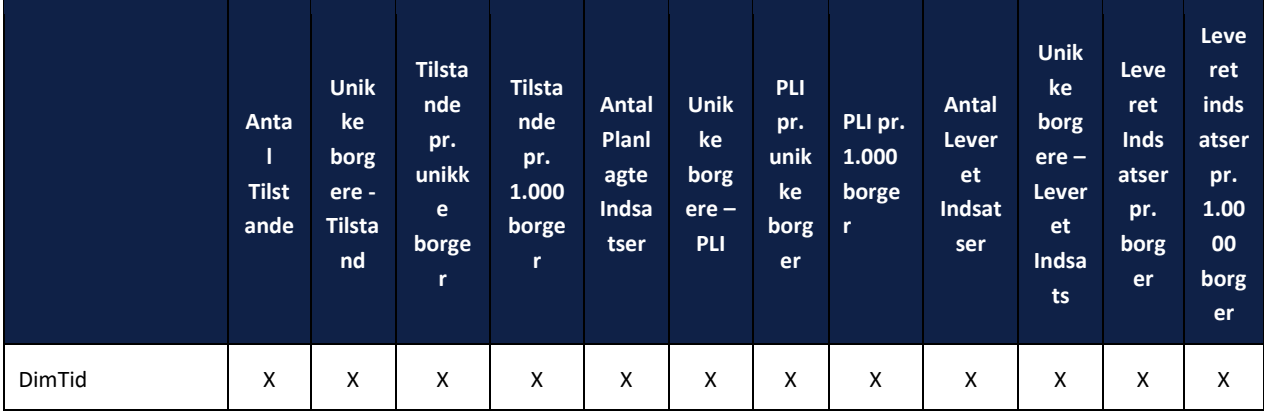

Alle grupper med mindre end 3 borgere er udeladt.

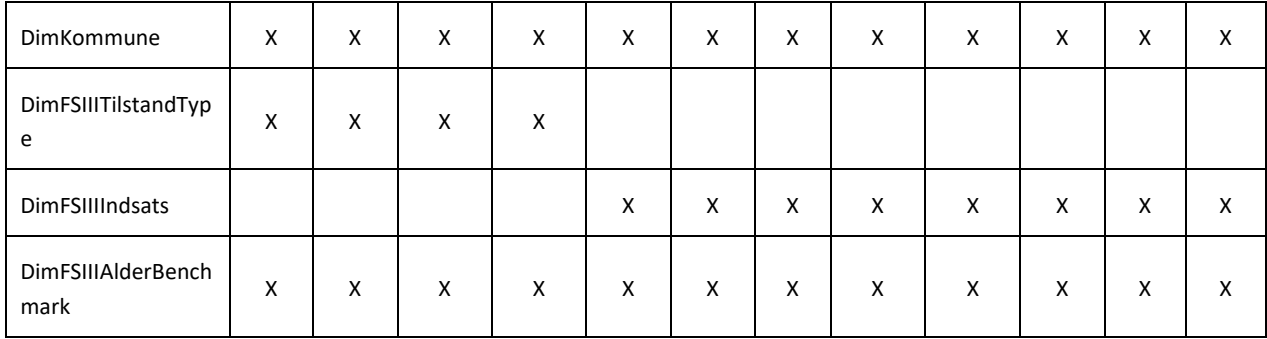

### <span id="page-4-0"></span>**2.1.7 FSIII-Kommune kube (DAP)**

I forbindelse med 7.2 er der udover Benchmark også lavet en FLIS DAP FSIII kommune kube.

Nedenstående matrice viser, hvilke dimensioner forskellige measures kan fordeles og filtreres på for FLIS DAP FSIII Kommune. Bemærk, at denne er vendt med dimensioner i vertikalt og measures horisontalt. Nedenfor er measures for Planlagt indsats angivet med PL.

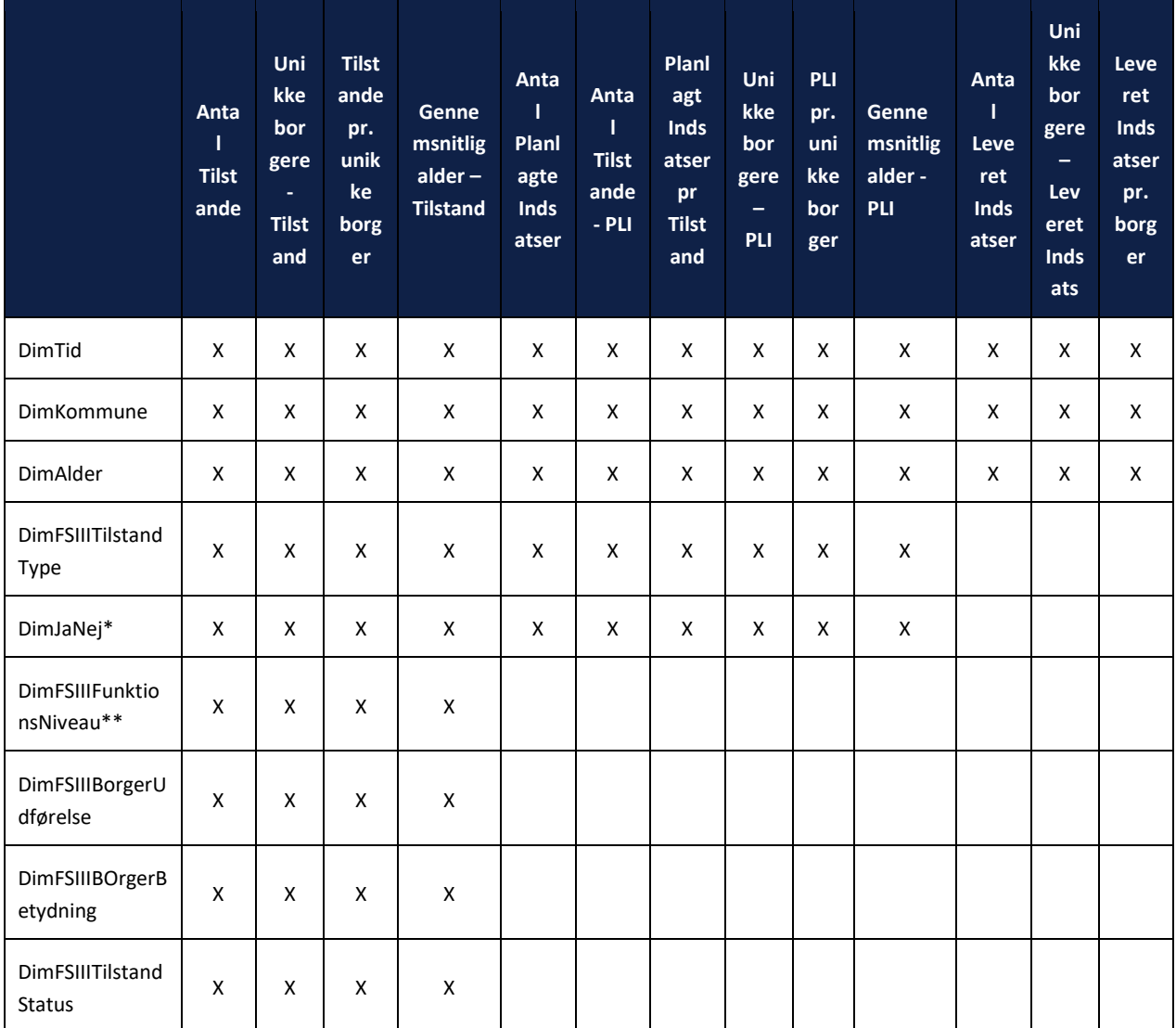

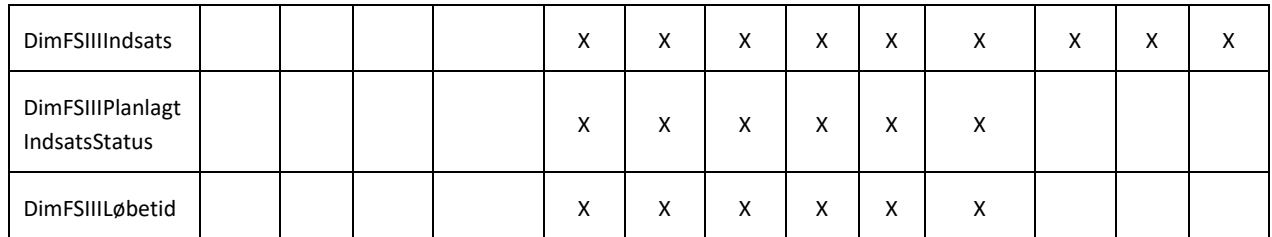

\*DimJaNej dækker over oprettet og afsluttet Planlagte Indsatser, samt oprettet Tilstand. Eksempelvis vil det her være muligt at skære på, hvorvidt en planlagt indsats er oprettet eller afsluttet i en given måned.

\*\*DimFSIIIFunktionsNiveau er koblet til Tilstand både på Målniveau og Tilstandsniveau.

### <span id="page-5-0"></span>**2.1.8 FSIII-Kommune kube (OLAP)**

I forbindelse med 7.2 er der udover DAP kuber også lavet en FLIS FSIII kube.

Nedenstående matrice viser, hvilke dimensioner forskellige measures kan fordeles og filtreres på for FSIII Kommune. Bemærk, at denne er vendt med dimensioner i vertikalt og measures horisontalt. Nedenfor er measures for Planlagt indsats angivet med PL.

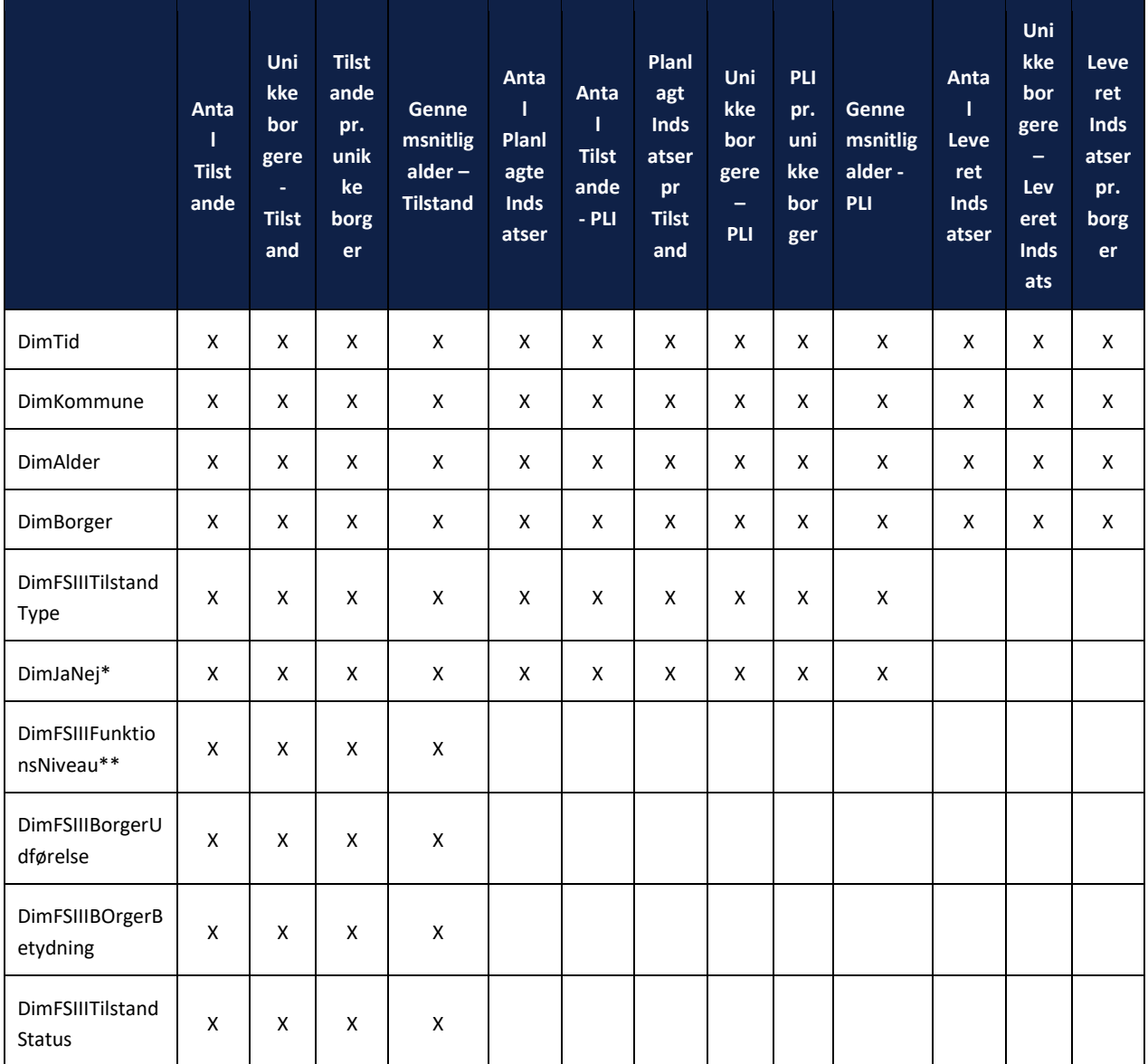

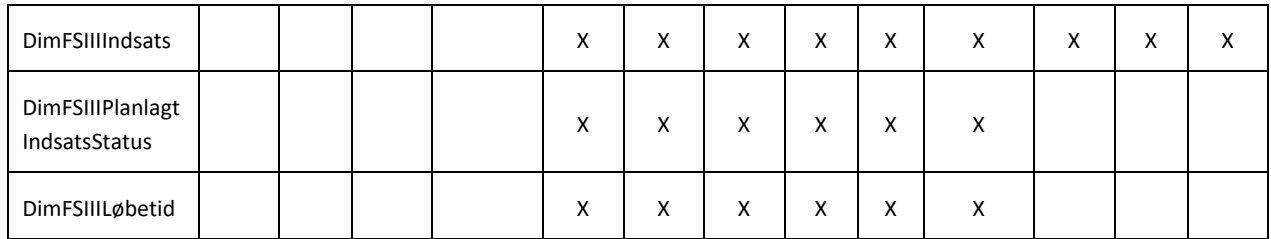

\*DimJaNej dækker over oprettet og afsluttet Planlagte Indsatser, samt oprettet Tilstand. Eksempelvis vil det her være muligt at skære på, hvorvidt en planlagt indsats er oprettet eller afsluttet i en given måned.

\*\*DimFSIIIFunktionsNiveau er koblet til Tilstand både på Målniveau og Tilstandsniveau.

### <span id="page-6-0"></span>**2.2 Genopretning af dagtilbud**

### <span id="page-6-1"></span>**2.2.1 Automatisk udmeldelse**

I tabellen [EDW].[dagtilbud].[DT\_indskrivning] kan det ske at Udmeldelsesdato mangler eller ligger for langt ud i fremtiden. Udmeldelsesdato sættes derfor til den tidligste af følgende datoer:

- Den oprindelige udmeldelsesdato (eller 9999-12-31, hvis det er NULL)
- Næste indmeldelsesdato (hvis barnet skifter dagtilbudsinstitution)
- Institutionstypespecifik udmeldelsesdato

Den oprindelige udmeldelsesdato gemmes i en ny kolonne ved navn OriginalUdmeldelsesdato. Den institutionstypespecifikke udmeldelsesdato bliver beregnet ud fra de regler, der er skitseret nedenfor.

#### <span id="page-6-2"></span>**Kommunespecifikke aldersgrænser**  $2.2.1.1$

Hvis institutionstypen er en af følgende: "Daginstitution", "Dagpleje" eller "Vuggestue", så bruges kommunespecifikke aldersgrænser. Disse er defineret i en referencetabel på Toolkit og på databasen hedder tabellen [DSA\_HIST].[D900-10- 23].[DSAHIST\_Alder\_oprykning].

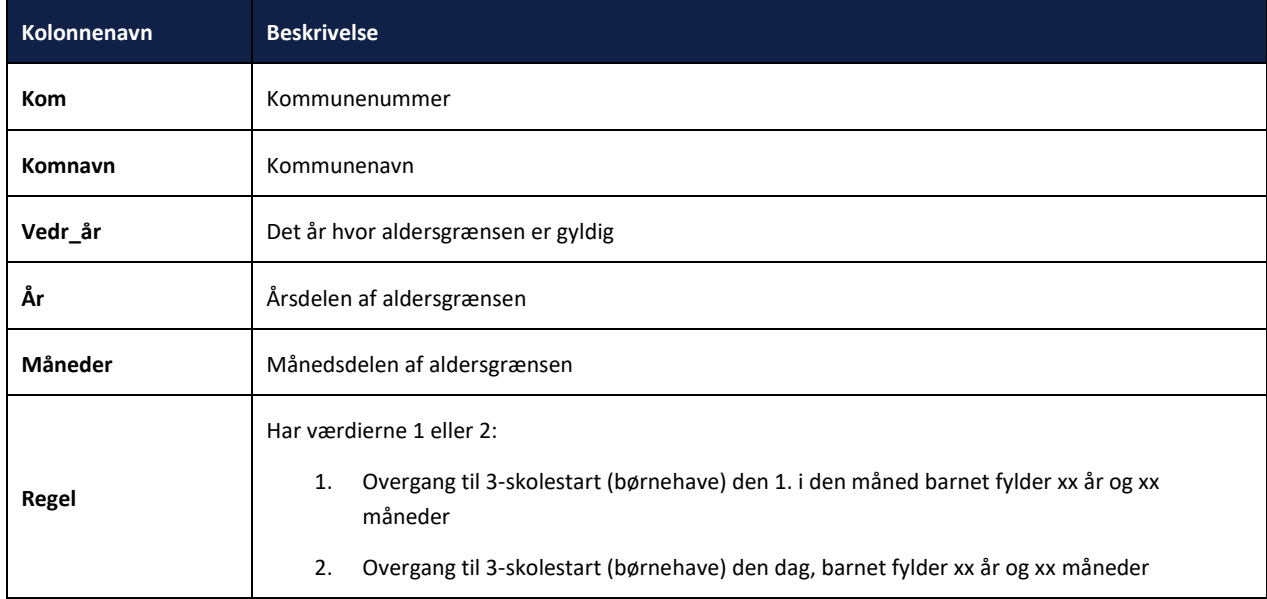

Tabellen indeholder kolonnen "Vedr\_år", der angiver året hvor aldersgrænsen er gyldig. For år før det tidligste Vedr\_år bruges den første definerede aldersgrænse. På samme måde, bruges den seneste definerede aldersgrænse for år efter det seneste Vedr år. Logikken for vedrørende år medfører dog også særlige tilfælde der ligeledes skal håndteres:

• Hvis aldersgrænsen øges fra et år til næste år, så kan det ske at et barn opnår aldersgrænserne både i det tidligere år og i det efterfølgende år. I det tilfælde bruges kun den første udmeldelsesdato. Følgende er et eksempel:

Et barn er født den 15. december 2015 og går i Vuggestue i Gentofte kommune. År 2017 er aldersgrænsen 2 år og 11 måneder. I år 2018 øges den til 3 år og 1 måned. Den 15. november 2017 opnår barnet aldersgrænsen 2 år og 11 måneder og skal derfor udmeldes. Den 15. januar i 2018 opnår barnet også den ny aldersgrænse 3 år og 1 måned. Derfor er både den 15. november i 2017 og den 15. januar i 2018 altså gyldige udmeldelsesdatoer. I det tilfælde vælger vi den tidligere udmeldelsesdato – altså den 15. november 2017. Se diagrammet nedenfor.

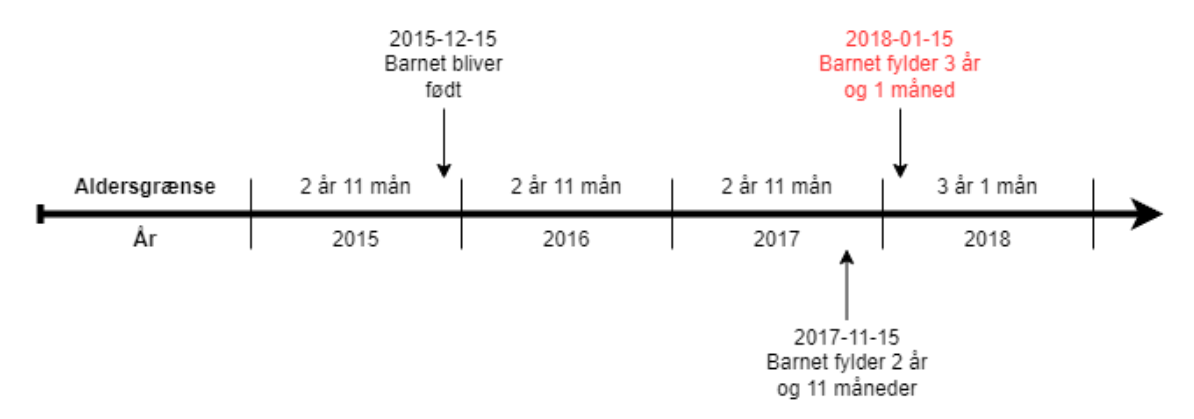

• Hvis aldersgrænsen mindskes fra et år til næste år, så kan det ske, at barnet ikke fanges af nogle af aldersgrænserne. I henhold til det tidligere års aldersgrænse skal barnet udmeldes næste år, men i det næste år burde barnet allerede have været udmeldt. I det tilfælde bliver barnet udmeldt den 1. januar i det senere år. Følgende er et eksempel:

Et barn er født den 15. december 2016 og går i vuggestue i Gentofte kommune. Aldersgrænsen i 2018 er 3 år og 1 måned, men rykkes i 2019 til 3 år og 0 måneder. I udgangen af 2018 er barnet kun 3 år og 16 dage og vil derfor ikke opnå aldersgrænsen. Ved starten af 2019 er barnet 3 år og 17 dage og har derfor allerede passeret aldersgrænsen. I det tilfælde vælger vi at udmelde barnet den 1. januar i 2019. Se diagrammet nedenfor.

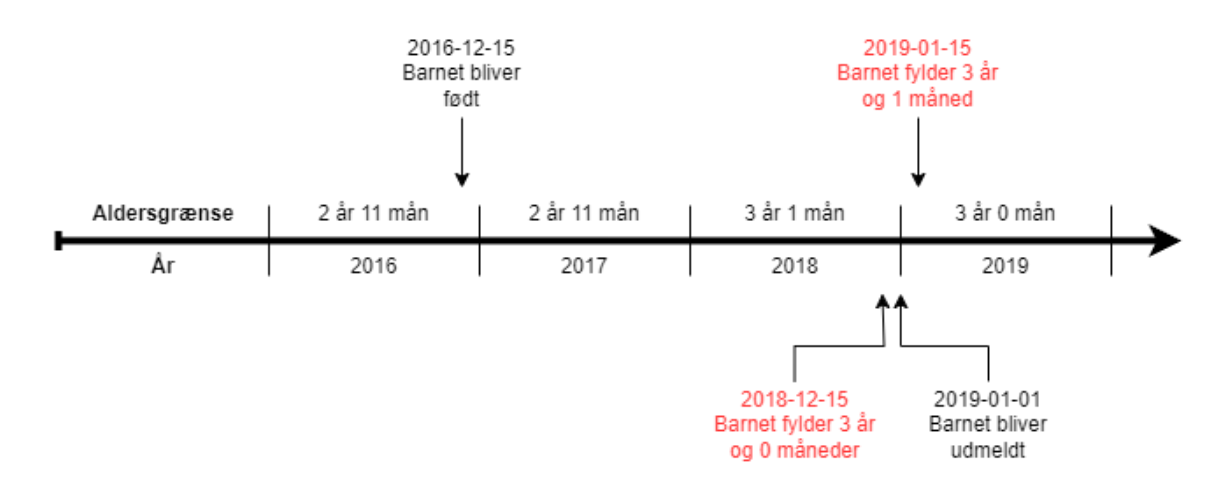

#### **Generelle aldersgrænse**

<span id="page-7-0"></span>Hvis institutionstypen *ikke* er en af "Daginstitution", "Dagpleje" eller "Vuggestue" så bruges følgende aldersgrænse.

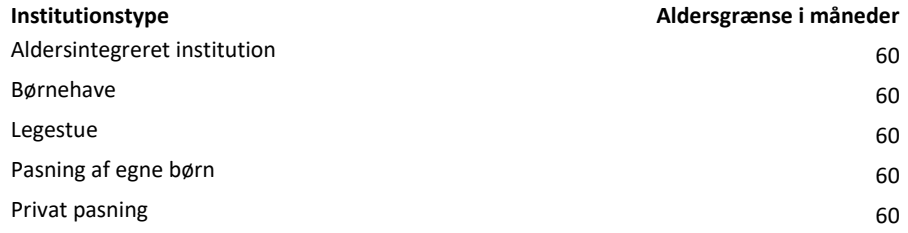

 $2.2.1.2$ 

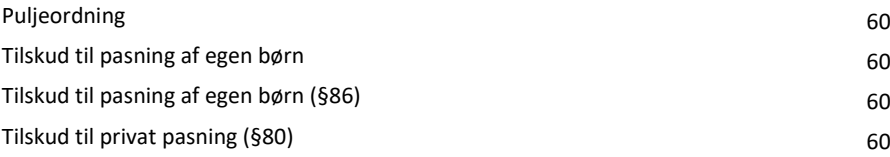

### <span id="page-8-0"></span>**2.2.2 Brug af supplerende STIL-institutionsdata for KMDi1**

I følgende kildetabeller med dagtilbudsdata fra KMDi1 mangler G-institutionsnummer (anvisningsenhedsnummer).

- [DSA\_HIST].[D001-18-1].[DSAHIST\_ZD2I2\_Indmeldelse]
- [DSA\_HIST].[D001-18-2].[DSAHIST\_ZIINST\_ATTR]

Dette medfører institutionsdata fra STIL ikke bliver koblet på.

Vi har nu fået en referencetabel på Toolkit med disse G-institutionsnummer. På databasen hedder tabellen [DSA\_HIST].[D900-10- 23].[DSAHIST\_KMDi1\_dagtilbud\_regi], og indeholder følgende kolonner.

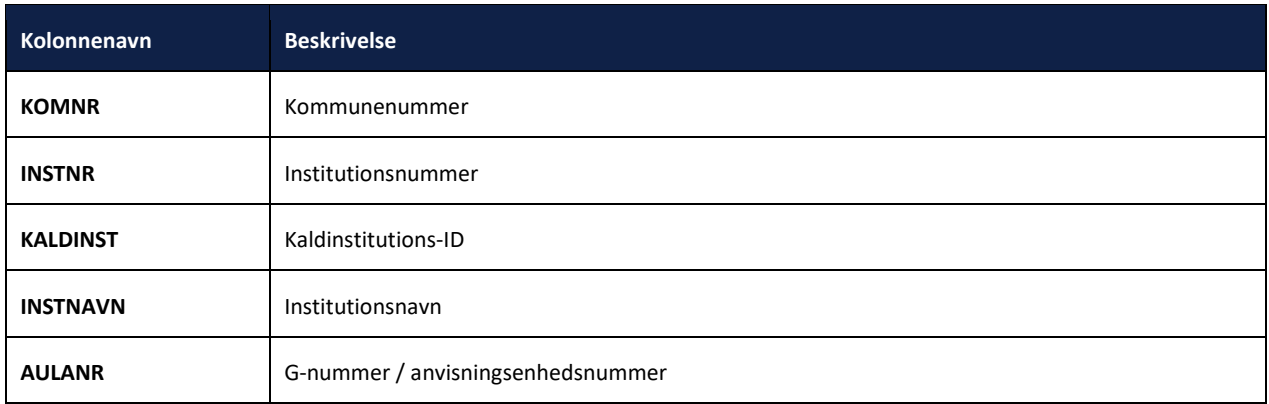

Denne tabellen joines med [DSA\_HIST].[D001-18-1].[DSAHIST\_ZD2I2\_Indmeldelse] på kommunenummer og kaldinstitutions-ID, sådan at G-numrene senere kan bruges til at joine ind på følgende institutionsdata fra STIL:

- FK\_Ejerform fra [EDW].[Dagtilbud].[DT\_Ejerform\_STIL]
- FK\_STIL\_Institution fra [EDW].[Dagtilbud].[DT\_Institution\_STIL]

### <span id="page-8-1"></span>**2.2.3 Brug af ny systemskiftestabel**

Dagtilbudsdata modtages fra flere snitflader, og der er en risiko for at samme data kommer flere ganger på forskellige snitflader. Vi er nu begyndt at modtage en tabel fra DST, som hedder [DSA\_HIST].[D060-14-6].[DSAHIST\_DT\_DST\_dataleverandoerer] på databasen. Tabellen indeholder følgende kolonner:

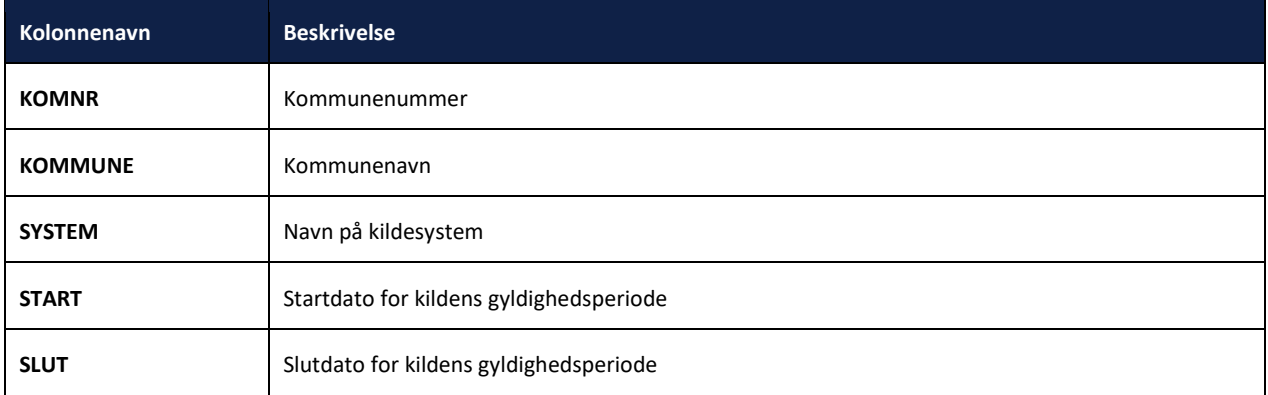

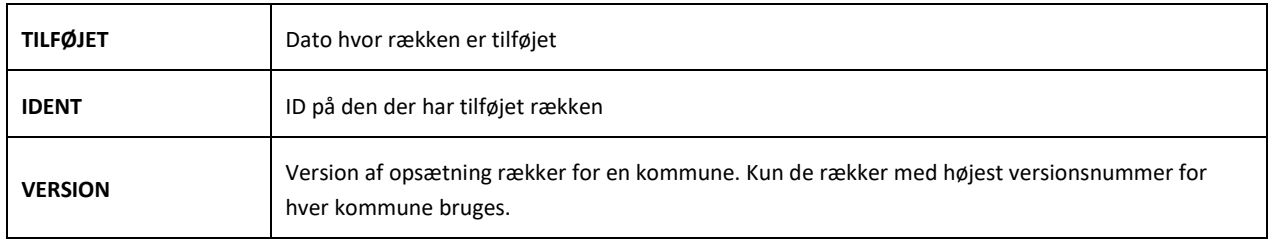

For hver kommune og kildesystem filtreres data sådan, at der kun sendes data videre, hvor SYS\_BatchDate ligger mellem startog slutdato. Kun den højeste version af perioder per kommune bruges.

### <span id="page-9-0"></span>**2.2.4 Tilføjelse af Forældrebestyrelse til STIL-institution**

Der er blevet tilføjet en kolonne til tabellen [DM].[Dagtilbud].[DimInstitutionSTIL] ved navn [ForældrebestyrelseNavn]. Navnet kommer fra kolonnen [daginstitutionsNavn] i tabellen [DSA\_HIST].[D180-10-2].[DSAHIST\_STIL\_DT\_Daginstitutioner].

[ForældrebestyrelseNavn] er også tilføjet til OLAP-kuben Dagtilbud.

### <span id="page-9-1"></span>**2.3 Nye dimensioner på Skole-området**

OLAP-kuben *Skole* og DAP-kuben FLIS Benchmark (i Skole-perspektivet) er blevet udvidet med to nye dimensioner:

- DimJaNejHarKaraktererIAlleFagIDansk
- DimJaNejHarKaraktererIAlleFagIMat

DimJaNejHarKaraktererIAlleFagIDansk bliver sat til 1 hvis en elev har 4 eller flere godkendte prøver i dansk.

DimJaNejHarKaraktererIAlleFagIMat bliver sat til 1 hvis en elev har 2 eller flere godkendte prøver i matematik.

Disse dimensioner har koblinger til følgende fact-tabeller:

- FactElev
- FactElevAktivedage
- FactElevfraværDag
- FactElevhændelse
- **FactKarakter**

### <span id="page-9-2"></span>**2.4 Udvikling på dataområdet: KY**

Der er foretaget videreudvikling af KY-området for release 7.2. Dette inkluderer en udvidelse med historik på sagsbehandler og organisation, optimering af koblingen til Ydelsesrefusion (YR), samt beregning af sagsbehandlingstid fordelt på sagsbehandler og borger (Opgavevarighed\_Sagsbehandler og Opgavevarighed\_Borger). Derudover er referencetabellerne Ydelsestype og Ydelsesart opdateret.

#### <span id="page-9-3"></span>**2.4.1 Historik på Sagsbehandler og Organisation**

[DM].[KY].[DimKYSagOversigt] er opdateret med historik på organisation og sagsbehandler, hvor logikken er implementeret i mappingen fra DSA til EDW.

Historikken på organisation tages direkte fra kilden og består af:

- Organisation
- Organisation\_PrimærBehandler

Historikken på sagsbehandler består af:

- Sagsbehandler Løbende
- Sagsbehandler\_Afgørende

Hvor Sagsbehandler\_Løbende tages direkte fra kilden. Sagsbehandler\_Afgørende er en kombination af tilknyttede sagsbehandlere, med sagsbehandler på den afsluttede sag som første prioritet. Ved udeblivelse af denne, kobles sagsbehandler fra den eventuelt tilknyttede opgave herpå.

### <span id="page-10-0"></span>**2.4.2 Tilføjelser til FactKYSager**

Der er etableret en ny tabel fra [DSA].[KY].[OpgaveH] til EDW-laget: [EDW].[KY].[KY\_OpgaveVarighed]. Herpå er opgaven via dens id samt dennes respektive til og fra datoer tilknyttet. Efterfølgende er der opbygget en opgavehistorik, med fokus på sagsbehandler og borger (indikeret af opgavens status). Dvs. tabellen afspejler liggetiden af opgaven hos hhv. Sagsbehandler og Borger.

Tabellen indeholder opgaver som er **afsluttet** og med specifikke krav til type af opgavetitel. Dvs. at opgavetitel skal være indeholdt i en af følgende:

- APO\_OPLYS
- FLEX\_OPSTART
- **GODTGOERELSE**
- HTF
- LY
- **LYUF**
- RESJ
- RESR
- REVA
- **SAES**
- TRANSITIONSYDELSER
- OPRET\_ENKELT\_YDELSER\_ANDRE\_YDELSER

Varigheden akkumuleres ikke.

Varighederne resulterer i: Opgavevarighed\_Sagsbehandler og Opgavevarighed\_Borger som begge er koblet direkte til FactKYSager, efter facten er koblet til [EDW].[KY].[KY\_OpgaveOversigt] for at kunne joine på Opgave\_ID.

Derudover er der tilføjet en overordnet opgavevarighed direkte på facten, som er beregnet fra opgaven er oprettet til afsluttet.

Alt i alt er der tilføjet til FactKYSager:

- DimKYOpgaveOversigt FK
- Opgavevarighed\_Sagsbehandler
- Opgavevarighed\_Borger
- OpgaveVarighed

### <span id="page-10-1"></span>**2.4.3 Kobling til Ydelsesrefusion**

Den eksisterende kobling til Ydelsesrefusion (YR) er optimeret for at gøre mappingen brugbar. Optimeringen inkluderer at der nu fokuseres på seneste afgørelse pr. sagid. Derudover hentes den seneste sagspart og personnummer pr. personid.

## <span id="page-11-0"></span>**3 Adgang til præliminær datapakke**

Præliminære datapakker, som indeholder den nye DM-databasestruktur, bliver gjort tilgængelig på SFTP-serveren for alle portalleverandører, således at eksisterende BI-løsninger kan tilpasses, inden første reelle datapakke med 7.1 data modtages.

Der skal dog ved den nuværende opsætning oprettes en separat bruger til at få adgang til den præliminære datapakke. For at oprette en bruger skal nedenstående procedure følges:

- Skriv en mail til Service Desk på KOMBIT.FLIS@netcompany.com
- Skriv i denne mail, at I ønsker at få oprettet en bruger til at kunne tilgå den præliminære datapakke
- Oplys yderligere i mailen:
	- o Hvilken leverandør henvendelsen kommer fra
	- o Hvorvidt dette er en engangsbruger eller den ønskes aktiv i længere tid
	- o Hvem kontaktpersonen er for denne bruger

Service Desken vil herefter kontakte jer vedrørende oprettelse af SSH-nøglepar.

Er man i tvivl om ens eksisterende præliminære bruger fortsat er aktiv, eller har man problemer med at logge på, er man velkommen til at kontakte FLIS' Service Desk på KOMBIT.FLIS@netcompany.com.